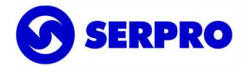

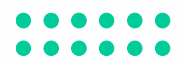

LA 007 Versão 1 Data Fim:

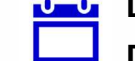

NORMA Data Início: 23/10/2023

CÓDIGO DE CLASSIFICAÇÃO ARQUIVÍSTICA: 010.01 CLASSIFICAÇÃO DA INFORMAÇÃO: Ostensivo

#### TÍTULO: VIAGENS

PALAVRAS – CHAVE: viagens, diárias, TED, Soluciona ANEXO:

- 1 Declaração de realização de viagem
- 2 Tabela de diárias
- 3 Tabela de TED Tarifas de embarque e desembarque

PROCESSO: 10.02 - Administrar Serviços de Logística; 10.02.07 – Gerir serviço de viagem

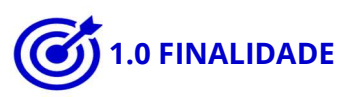

Regulamentar a sistemática de autorização e prestação de contas de viagens nacionais a serviço, treinamento e/ou participação em eventos institucionais, bem como a concessão de Diárias e Taxas de Embarque e Desembarque – TED.

# 2.0 ÂMBITO DE APLICAÇÃO

Todos os Órgãos da Empresa.

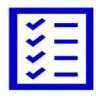

# 3.0 DETERMINAÇÕES

3.1 O Serpro custeará as viagens de empregados de seu quadro interno, externo e convidados que necessitem se deslocar, exclusivamente a serviço, para participação em treinamentos e eventos de interesse da Empresa.

3.2 O Serpro custeará as viagens para convidados com vínculo ou não com o Governo Federal. Quando se tratar de convidado com vínculo, o órgão responsável pela solicitação da viagem deverá consultar Norma financeira específica, que trata da concessão de adiantamento de pagamentos. Se não houver o referido vínculo, o valor da diária será definido pelo órgão responsável pela viagem.

3.2.1 Para o caso de convidados de outros países, o pagamento de diárias e TED, obedecerá às tabelas anexadas a esta Norma e a solicitação deverá ser efetuada manualmente em formulário anexo à Norma GL 053 Versão 5 – Afastamento do País.

3.2.2 As viagens para convidados deverão ser aprovadas pelo Diretor-Presidente ou por um dos Diretores.

3.3 O Serpro, quando por necessidade de serviço e devidamente justificado, poderá custear viagens de empregados do quadro externo (PSE) e, mesmo de pessoas que não pertençam a seu quadro funcional (convidados), fornecendo-lhes passagens, diárias e TED, de acordo com tabela adotada.

3.3.1 As viagens de empregados do quadro externo, desde que previstas no contrato com as Unidades de Relacionamentos com o Cliente – URC's e observadas as condições nele estabelecidas, poderão ser aprovadas pelos titulares da URC responsável pela viagem.

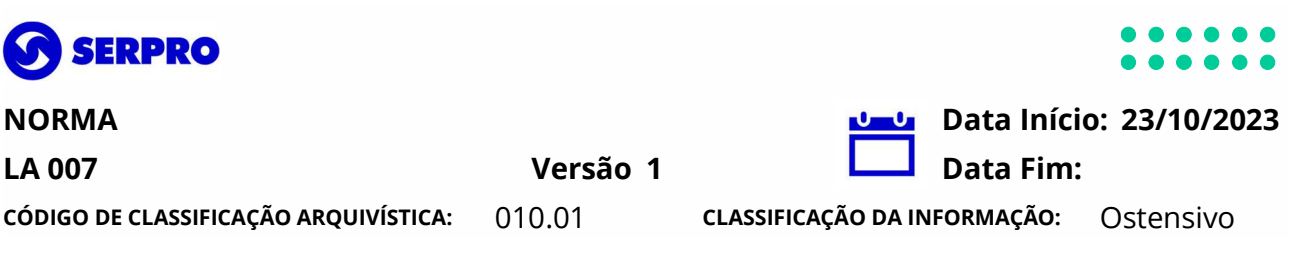

3.4 As viagens custeadas pelo Serpro, relativas aos contratos de prestação de serviços jurídicos, deverão ser autorizadas, no sistema "Soluciona", pela Superintendência Jurídica.

3.5 O Serpro custeará as seguintes despesas:

a) deslocamento, do empregado ou convidado, da localidade de origem até a localidade de destino e vice-versa, disponibilizado em veículo, de empresa já contratada para prestação de serviços de transportes de pessoas ou transporte aéreo, rodoviário, ferroviário ou fluvial, mediante aquisição e fornecimento de passagens;

b) hospedagem e pequenas despesas, por meio da concessão de diárias; e,

c) deslocamento da sede ou da regional de origem até o aeroporto ou estação rodoviária e do aeroporto ou estação rodoviária de destino até a Sede, regional ou Nó de Rede, por meio de concessão de TED.

3.5.1 Para empregados em regime de trabalho remoto ou híbrido, o Serpro arcará com o custo do deslocamento da sua localidade de lotação até o destino e com o do respectivo retorno. Caso o empregado resida em localidade diversa da sua lotação, o mesmo deverá se dirigir a sua cidade de lotação para o início/término da viagem ou arcar com eventual diferença de valores para sair/retornar da/para sua cidade de residência.

3.5.1.1 Serão feitas cotações com o empregado saindo/retornando das duas localidades. Caso na cotação de valores, o deslocamento a partir da cidade de residência seja superior à partida do local de lotação, e o empregado opte por se deslocar a partir da cidade onde reside, o Serpro poderá emitir a passagem a partir da cidade de residência do empregado e este deverá pagar a diferença no momento da prestação de contas. A mesma regra se aplica para o retorno.

#### 3.6 Solicitação da viagem

3.6.1 A solicitação de viagem (passagens, diárias e TED) deverá ser feita, obrigatoriamente, no sistema "Soluciona",

3.6.1.1 Em casos de indisponibilidade do sistema "Soluciona", ou extrema necessidade de emissão de bilhete fora do horário de expediente e/ou finais de semana, será permitida a solicitação de sua emissão, desde que obedecidos aos critérios estabelecidos no item 3.7.2 e 3.7.3. Tão logo seja possível o acesso ao sistema, o órgão responsável pela viagem deverá, obrigatoriamente, providenciar a emissão da solicitação da viagem no sistema "Soluciona", com a devida justificativa.

3.6.1.2 A solicitação de viagem deverá ser efetuada com antecedência de, no mínimo, 10 (dez) dias úteis da data do efetivo deslocamento.

3.6.1.2.1 Caso seja necessária a solicitação em prazo inferior a 10 (dez) dias úteis do efetivo deslocamento, a autorização, com a devida justificativa, deverá ser efetuada pelo titular da Unidade Organizacional solicitante, ou por seu substituto, devidamente designado, em situações de impedimentos legais ou eventuais.

3.6.2 No preenchimento da solicitação de viagem, o objetivo deverá ser detalhado e não deverão ser utilizados termos técnicos e siglas de não compreensão geral. Nos casos de participação em reuniões, especificar o assunto e informar Unidade Organizacional – UO, empresas ou instituições envolvidas.

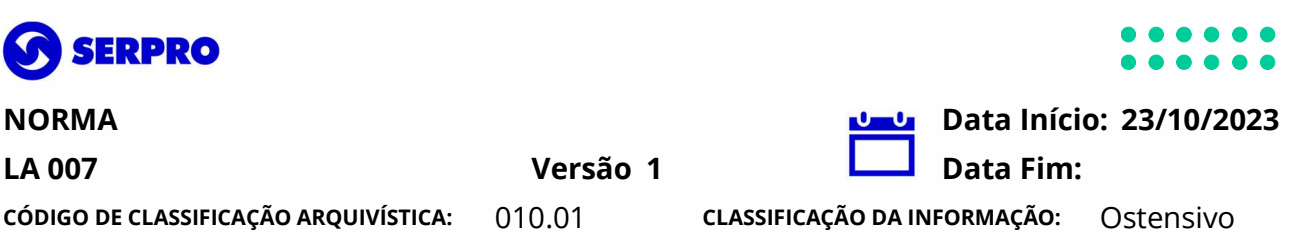

3.6.3 Viagens que incluam mais de uma localidade como destinos (p. ex.:viagens com deslocamento de empregado para uma regional e posterior deslocamento para cidades do interior do estado) devem ser descritas detalhadamente na solicitação, constando os diversos trechos de deslocamento, os meios de transporte, inclusive a utilização de veículo contratado do Serpro, se necessário, com as respectivas datas e previsões de TEDs.

3.6.3.1 O trecho, a data e o horário (roteiro) expressos na solicitação de viagem, bem como na prestação de contas, deverão ser compatíveis com o objetivo da viagem e de interesse exclusivo da Empresa.

3.6.3.1.1 As alterações de trecho, por interesse da Empresa, após a autorização da viagem, deverão ser justificadas e nova pesquisa de preço deverá ser realizada no momento da alteração e anexada na prestação de contas.

3.6.3.2 Se, por interesse do empregado, o trecho, a data ou o horário da viagem estiver em desacordo com o definido no subitem 3.6.3, será de sua inteira responsabilidade o pagamento do valor relativo à diferença gerada, apresentando a devida justificativa, que deverá estar explicitada no campo "Detalhes da demanda".

3.6.3.2.1 O pagamento da diferença gerada deverá ser efetuado pelo empregado por meio de GRU manual (https://consulta.tesouro.fazenda.gov.br/gru/gru\_simples.asp).

3.6.3.2.2 A diferença mencionada no subitem 3.6.3.2 deverá ser comprovada por pesquisa de preços relativa a data e horário de interesse da Empresa e a data e horário de interesse do empregado.

3.6.3.2.3 Se houver alteração no trecho, conforme subitem 3.6.3.2 e por essa razão o aeroporto de embarque e/ou desembarque for diferente do definido na solicitação e isso acarretar diferença no valor da(s) TED original(is), o empregado não terá direito a receber tal diferença. Se, por outro lado, este valor for menor, ele deverá providenciar a devolução da diferença ao Serpro, por meio de Guia de Recolhimento da União – GRU.

3.6.4 Ao solicitar viagens que envolvam cidade com dois aeroportos no sistema "Soluciona", o solicitante deverá selecionar a opção mais econômica para o pagamento da TED. Entretanto, tanto para o caso de São Paulo como para as que envolvam a cidade do Rio de Janeiro, o empregado poderá selecionar o aeroporto mais próximo da realização do evento conforme conste no objetivo da viagem.

3.6.4.1 Caso a escolha do aeroporto seja diferente do predefinido pelo sistema, a justificativa é obrigatória e a responsabilidade será do autorizador.

3.6.4.2 Se houver alteração da TED, previamente definida pelo sistema e esta for de interesse da Empresa, o empregado fará jus ao recebimento do valor da nova TED antes da viagem. Se a alteração ocorrer na solicitação da viagem e no seu retorno, ele fará jus ao recebimento da diferença na prestação de contas. Em ambos os casos serão obrigatórios o preenchimento da justificativa da alteração.

3.6.5 Quando a solicitação de viagem for aprovada, após o início da viagem, o autorizador deverá, obrigatoriamente, justificar a ocorrência no campo que o sistema apresentará, antes da aprovação da solicitação.

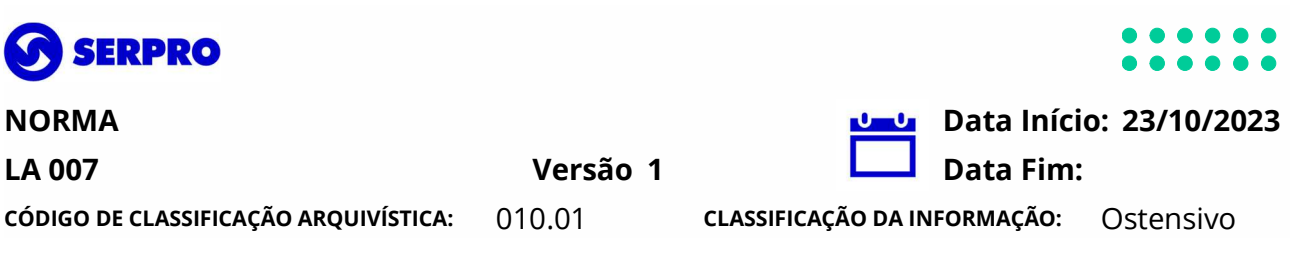

3.6.6 Em caso de viagem sem custo de deslocamento para o Serpro e devidamente autorizada, o autorizador deverá informar esta opção no sistema "Soluciona" e solicitar apenas diárias e as TEDs correspondentes quando o deslocamento for aéreo, rodoviário/ferroviário ou fluvial, independentemente do meio de transporte utilizado.

3.6.7 Nos casos de deslocamentos até 100 km da origem do viajante não será obrigatória a solicitação a partir do sistema "Soluciona".

3.6.8 Quando a permanência do viajante no local de destino for superior a 2 (dois) pernoites e for necessário despacho de bagagem e a companhia aérea não oferecer gratuitamente este serviço, ele deverá, na solicitação da viagem, incluir a taxa relativa ao despacho de 1 (uma) bagagem de até 23 quilos ou o peso que estiver vigente nas companhias aéreas naquele momento em relação as restrições de peso e/ou volume. De qualquer forma, deverá ser obedecido ao estabelecido no item 3.7.2, bem como as demais regras relativas à tarifa aérea.

3.6.8.1 Em casos excepcionais, onde exista necessidade específica por demanda do Serpro em despachar mais de 1 (uma) bagagem, o empregado poderá solicitar a passagem aérea com a inclusão da taxa correspondente, desde que com a devida justificativa e aprovação do autorizador.

3.6.9 Fica restrita ao Diretor-Presidente e aos Diretores a possibilidade de marcação de assento com custo coberto pela Empresa.

3.6.9.1 A taxa de marcação de assento será tratada à parte pela Superintendência de Gestão Financeira – SUPCF, da mesma forma que são tratadas as taxas de remarcação de passagem, não influenciando no valor total da passagem para prestação de contas no sistema "Soluciona". 3.6.10 A cotação e reserva de voos, bem como a emissão de passagens, se for o caso, somente poderá ser feita por meio do link, telefone ou e-mail da empresa contratada pelo Serpro para o serviço de agenciamento de passagens, não sendo aceito, e nem reembolsado pelo Serpro ao empregado, compras efetuadas diretamente em motores de busca ou em outras agências que não seja aquela oficialmente contratada pelo Serpro.

3.6.11 Quando da solicitação de viagem de empregado utilizando recurso de Diretoria diferente daquela de sua lotação, à exceção dos recursos da área de treinamento/eventos, a diretoria de lotação deverá conceder parecer atestando a necessidade de deslocamento daquele empregado, o custo envolvido, a liberação pelos responsáveis e a conformidade dos dados da referida solicitação. A comunicação da diretoria de lotação deverá ser anexada na solicitação da viagem ou, em sua impossibilidade, na prestação de contas.

#### 3.7 Transporte

3.7.1 O Serpro disponibilizará, preferencialmente, os meios de transportes coletivos (aéreo, rodoviário, ferroviário e fluvial) nos deslocamentos de seus empregados ou convidados.

3.7.1.1 O Serpro poderá disponibilizar, desde que justificado por meio de SISCOR e previamente autorizado pelo Gerente da Divisão Regional de Logística da localidade de origem do empregado, veículo que presta serviços de transporte ao Serpro, desde que haja disponibilidade.

3.7.1.2 A aplicação do item 3.7.1 estende-se para os casos de deslocamento de empregados

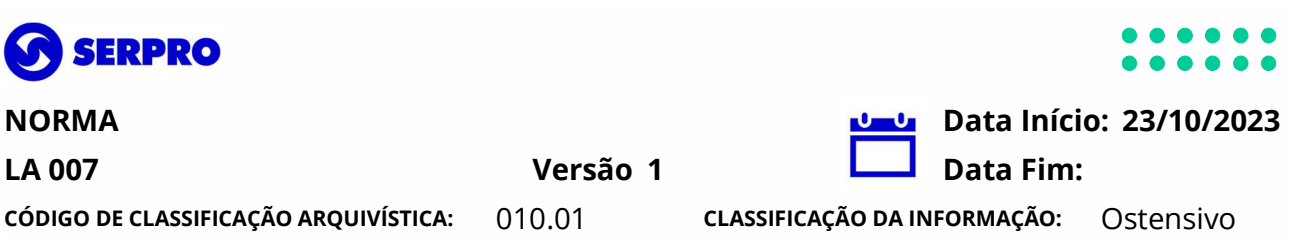

em transferência provisória ou definitiva, bem como aos seus dependentes. (verificar junto a norma de transferência de empregados).

3.7.2 A escolha entre as companhias aéreas deverá ser avaliada pela Unidade Organizacional responsável pela viagem, com foco nos interesses da Empresa, optando pela alternativa mais econômica e observando os princípios da eficiência e economicidade, sem que haja danos de qualquer natureza ao empregado, tais como: horário, finais de semana e feriados, entre outros. 3.7.2.1 Caso a passagem escolhida não se enquadre no descrito no subitem 3.7.2, a justificativa será obrigatória no campo "Detalhes da Demanda".

3.7.2.2 No caso em que o empregado necessitar pagar qualquer taxa no embarque, decorrente de adicional de poltrona em virtude de alguma necessidade especial, o reembolso poderá ser solicitado na prestação de contas, desde que devidamente comprovado por recibo.

3.7.3 Para toda e qualquer viagem aérea será obrigatório, na solicitação de viagem, o anexo da pesquisa de preços que contemple todas as companhias aéreas disponíveis nas datas dos deslocamentos (ida e volta).

3.7.3.1 No caso da impossibilidade de apresentação da cotação mencionada no item 3.7.3, em absoluta exceção, a Unidade Organizacional responsável pela viagem, poderá autorizar a solicitação da viagem e a prestação de contas.

3.7.4 A emissão das passagens para viagens aéreas deverá ocorrer, no mínimo, 5 (cinco) dias úteis antes a data da realização da viagem.

3.7.4.1 As solicitações fora do prazo estipulado no item 3.7.4, somente poderão ser autorizadas, devidamente justificadas, pelo titular da Unidade Organizacional responsável pela viagem, ou por seu substituto, devidamente designado, em situações de impedimentos legais ou eventuais, obedecendo à competência financeira estabelecida na Resolução vigente.

3.7.5 O empregado que, com bilhete emitido, não comparecer ao embarque no horário estabelecido ou alterar o voo para outro horário e/ou data, arcará como ônus proveniente de multa, diferença tarifária cobrada pela companhia aérea e no-show, inclusive para os casos de concessão de passagem aérea relativa à transferência provisória ou definitiva.

3.7.5.1 O empregado deverá reembolsar ao Serpro, por meio de GRU, o valor não devolvido pela companhia aérea decorrente das multas pela não utilização e devolução do bilhete emitido. Este valor será obtido pela SUPCF ou junto ao Gestor do Contrato, devendo a GRU ser anexada na prestação de contas.

3.7.5.1.1 Caso a prestação de contas já tenha sido aprovada, o viajante terá o prazo de até 05 (cinco) dias úteis, a partir da ciência do valor, para efetuar o pagamento, encaminhando cópia do comprovante de pagamento à Unidade Organizacional responsável, que dará ciência ao Gestor do Contrato.

3.7.5.2 Se a alteração ocorrer por interesse do empregado, motivada por eventos relativos a seu afastamento médico ou óbito de familiares, conforme acordo coletivo de trabalho, desde que devidamente comprovados por meio de atestado médico ou certidão de óbito e mediante justificativa, o empregado não arcará com o ônus gerado, relativo a taxas e multas cobradas pelas companhias aéreas.

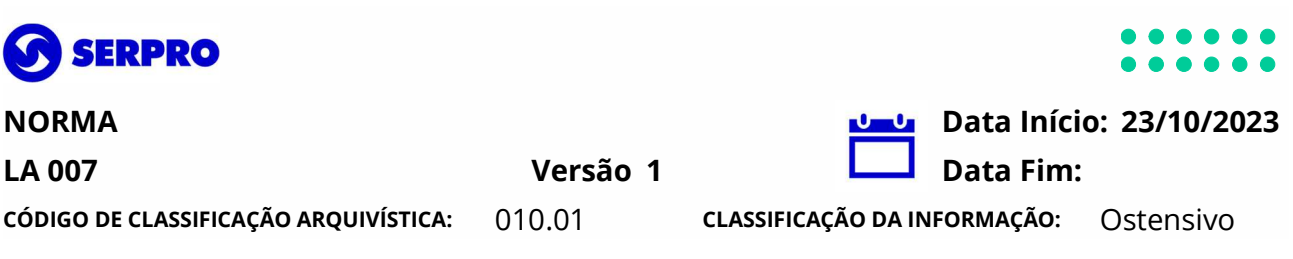

3.7.6 Quando houver atraso ou mudança de horário de voo por necessidade de serviço e devidamente justificada pelo titular do órgão ou seu representante regional, o empregado ficará isento do pagamento da multa, taxa e/ou qualquer outro custo adicional cobrado pela companhia aérea.

3.7.6.1 Quando o atraso se der por motivo de transferência entre aeroportos, com transporte fornecido pela companhia aérea, o empregado deverá negociar junto a empresa aérea o embarque em outro voo, sem ônus com a troca do horário. Não havendo a negociação, o empregado deverá solicitar a companhia aérea declaração de responsabilidade pelo ocorrido. 3.7.7 Caso seja de interesse da empresa a permanência do empregado no local de destino e a passagem utilizada se referir à sua transferência provisória, e, além disso, esta tiver sido emitida com data diferente, o ônus gerado pela alteração na passagem será de responsabilidade do Serpro.

3.7.8 Para quaisquer dos casos mencionados nos itens 3.7.3, 3.7.5, 3.7.6 e 3.7.7, é obrigatório o preenchimento de justificativa pela ocorrência, com clareza.

3.7.9 Todos e quaisquer créditos que forem concedidos ao empregado pelas empresas aéreas, inclusive aqueles referentes à compensação e/ou reparação por atrasos ocorridos ou cancelamento de voos, devem ser informados e repassados ao Serpro na prestação de contas, a exceção de valores recebidos a título de indenização ou compensação de caráter pessoal, inclusive os decorrentes de casos de overbooking, que devem apenas ser informados.

3.7.9.1 Não ocorrendo o devido ressarcimento dentro do prazo estabelecido para a prestação de contas, à ocorrência deverá sofrer apuração pela chefia imediata do empregado, ficando este sujeito às sanções administrativas.

3.7.10 Para as localidades onde o transporte aéreo regular não estiver disponível deverá ser utilizado transporte rodoviário ou ferroviário de linhas regulares, ou ainda o fluvial, nas localidades onde este tipo de transporte seja usual.

3.7.10.1 No caso de utilização de outros meios de transporte regular coletivo que não seja o aéreo, o Serpro fornecerá ao empregado o adiantamento do valor necessário para a aquisição das passagens, devendo ele comprovar a despesa na prestação de contas.

3.7.10.2 No caso de utilização de transporte rodoviário em viagens de até 500 (quinhentos) km, o empregado utilizará a classe "executiva", e, acima desta quilometragem, poderá ser utilizada a classe "leito", se esta estiver disponível. No caso de não haver nenhuma das opções mencionadas o empregado poderá utilizar a classe disponível.

3.7.11 Em situações emergenciais, a critério e por responsabilidade dos titulares das Unidades Organizacionais do Serpro ou de seus representantes regionais, os deslocamentos para cidades do interior poderão ser realizados por empresas de transporte aéreo regional, sempre condicionados à existência de recursos orçamentários.

3.7.12 A guarda das passagens ou e-ticket (aéreo, terrestre ou marítimo/fluvial), antes e após o seu uso, é de inteira responsabilidade do empregado, que deverá apresentá-los na prestação de contas.

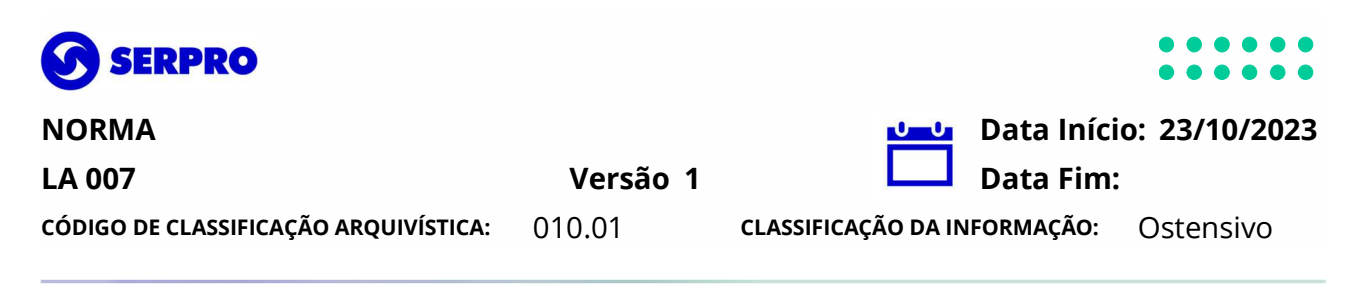

3.7.13 Excepcionalmente, será permitida a utilização de veículo próprio, restrita às seguintes condições:

a) quando não houver disponibilidade de transporte coletivo regular (aéreo, terrestre ou fluvial);

b) quando não houver disponibilidade da empresa prestadora de serviço de transporte ao Serpro, para localidade de destino, desde que obedecido ao definido no subitem 3.7.1.1; e

c) com autorização expressa de um Diretor da Empresa.

3.7.13.1 Todas as viagens realizadas por veículo próprio, decorrentes do item "a" ou "b" ou transferência provisória ou definitiva, desde que comprovado, somente poderão ser autorizadas (solicitação e prestação de contas) pela Unidade Organizacional responsável.

3.7.13.2 Na utilização de veículo próprio será obrigatório, na solicitação da viagem o preenchimento dos campos "placa do veículo", "certificados de registro e licenciamento anual (RENAVAN)", "número da apólice de seguro" e o comprovante de pagamento do IPVA, que porventura tenha sido parcelado e o empregado, ainda não tenha o documento definitivo de Licenciamento anual.

3.7.13.2.1 A apólice de seguro mencionada no subitem 3.7.13.2, é referente à cobertura de danos materiais, roubo do veículo e contra terceiros.

3.7.13.3 Caberá ao viajante, no momento do preenchimento da solicitação da viagem, informar a quilometragem a ser percorrida. Caso não esteja cadastrada no sistema "Soluciona" o viajante deverá utilizar informações de sítios de referência em geoposicionamento, valendo-se do critério "menor quilometragem a ser percorrida", anexando o comprovante da pesquisa.

3.7.13.3.1 No caso de apuração de não-conformidade das informações mencionadas no subitem 3.7.13.3, a responsabilidade será do empregado, solidariamente com o autorizador.

3.7.14 É permitida a utilização de veículo próprio nos deslocamentos relativos à transferência definitiva e provisória, sendo que para esta última, somente para o primeiro trecho (início da transferência) e o último trecho (retorno à origem).

#### 3.8 Concessão de diárias

3.8.1 As diárias serão concedidas por dia de afastamento, para cobertura do desembolso com hospedagem e pequenas despesas, em valores diferenciados, de acordo com o grupo (função/cargo do empregado) e a localidade de destino, conforme Anexo 1 – Tabela de Diárias no País.

3.8.1.1 O valor das diárias é composto de:

a) 70% (setenta por cento) em todos os dias, exceto no último, para cobertura de despesas com hospedagem; e

b) 30% (trinta por cento) em todos os dias, para cobertura de pequenas despesas.

3.8.2 A TED, tanto para o deslocamento aéreo como para o deslocamento rodoviário, será concedida com o adiantamento das diárias, conforme Anexo 2 – Tabela de Taxas de Embarque e Desembarque – TED.

3.8.2.1 Para os casos de transporte fluvial ou ferroviário, os valores da TED serão os mesmos

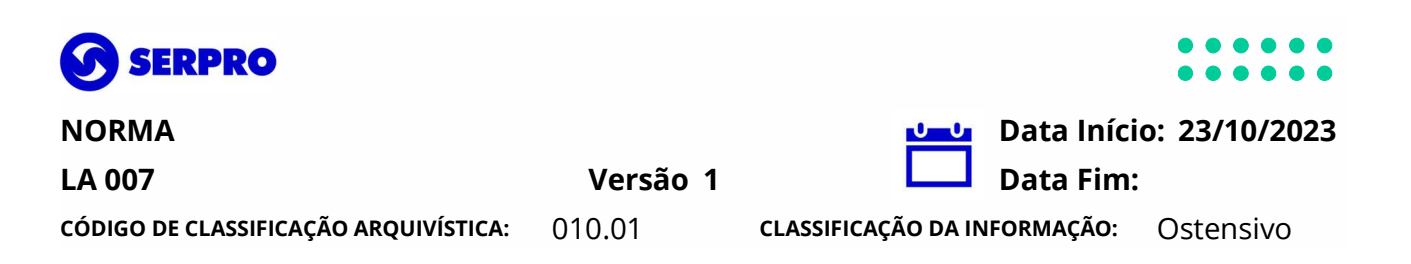

estabelecidos para o transporte rodoviário.

3.8.2.2 Na utilização de veículo próprio, não haverá concessão de TED.

3.8.3 O Serpro poderá, por meio de contratação específica e de acordo com legislação, disponibilizar ao empregado hospedagem e/ou transporte para embarque e desembarque e, nestas condições, o valor do adiantamento para cobertura das despesas da viagem obedecerá aos seguintes critérios:

a) quando já houver o fornecimento de hospedagem por meio de contrato específico;

a1) 30% (trinta por cento) da diária em todos os dias, para cobertura de pequenas despesas; e

a2) taxa de embarque e desembarque.

b) quando, pelo contrato, só houver o fornecimento de transporte para embarque e desembarque;

b1) 70% (setenta por cento) da diária em todos os dias, exceto o último, para cobertura de despesas com hospedagem; e

b2) 30% (trinta por cento) da diária em todos os dias, para cobertura de pequenas despesas.

c) quando, pelo contrato, houver o fornecimento de hospedagem, alimentação e de transporte para embarque e desembarque;

c1) 30% (trinta por cento) da diária em todos os dias, para cobertura de pequenas despesas.

d) quando tiver sido contratado o fornecimento de hospedagem, alimentação, de transporte para embarque e desembarque e transporte para o local do evento, o viajante não terá direito ao recebimento de nenhum percentual da diária e TED; e

e) quando não tiver sido contratado pernoite.

e1) 30% (trinta por cento) da diária, para cobertura de pequenas despesas; e

e2) taxa de embarque e desembarque, se não houver o fornecimento de transporte para embarque e desembarque.

3.8.4 Não será permitido o pagamento das diárias em data superior a 5 (cinco) dias úteis, que antecedam a data marcada para o início da viagem e nem de mais de 15 (quinze) diárias de uma única vez conforme, determinado no Decreto 6.907, de 21 de julho de 2009.

3.8.4.1 No caso do total de diárias, exceder 15 (quinze) dias, o pagamento será efetuado em etapas, limitado a 15 (quinze) diárias por pagamento.

3.8.5 No caso de não utilização do critério básico, o sistema calculará todo o período informado e o pagamento da(s) diária(s) relativas ao deslocamento será de inteira responsabilidade do autorizador, ficando este sujeito à devolução do valor correspondente e obrigado a justificar no campo "Detalhes da Demanda", na prestação de contas, o motivo da ocorrência.

3.8.6 Quando o valor total do adiantamento (diárias + TED) ultrapassar 50% (cinquenta por cento) da remuneração bruta do empregado, deverá ser solicitada ao titular da Unidade Organizacional a devida autorização, desde que o valor a ser aprovado esteja de acordo com a competência financeira do aprovador, conforme determinado em Resolução vigente

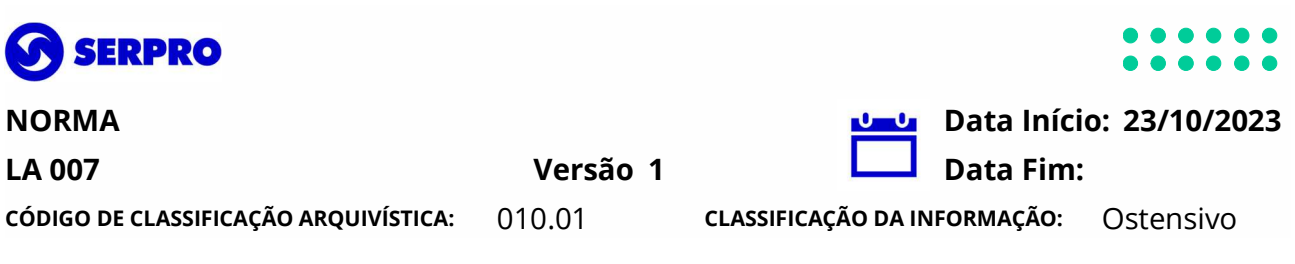

(Delegação Direta de Poderes a Titulares de Cargos de Direção e Chefia).

3.8.6.1 No caso do limite mencionado no item 3.8.6 ser ultrapassado, após o início da viagem, ou seja, por necessidade da permanência do empregado por mais dias do que o previsto, por alteração de função, dentre outras ocorrências, a aprovação da referida prestação de contas, a exemplo da solicitação de viagem, somente poderá ser autorizada desde que obedecido ao item 3.8.6.

3.8.6.1.1 O cálculo dos impostos decorrentes de valores de diária(s) e TED que ultrapassem 50% (cinquenta por cento) da remuneração do empregado será efetuado pela Superintendência de Pessoas – SUPES que informará o valor devido à SUPCF, para os devidos recolhimentos.

3.8.7 Quando, no período previsto para a viagem, houver intercalado sábados, domingos e feriados, o autorizador da viagem deverá julgar a viabilidade do retorno ou não do empregado à sua localidade de origem, decidindo pela alternativa mais econômica, desde que não cause transtornos e/ou prejuízos ao empregado a sua permanência no destino. No caso de permanência do empregado, este fará jus às diárias nos dias não úteis e, obrigatoriamente, na prestação de contas deverá constar a justificativa dessa ocorrência.

3.8.7.1 Quando, por interesse da empresa, houver antecipação da viagem e/ou permanência além do(s) dia(s) destinado(s) ao serviço e/ou conexão(ões), o pagamento da(s) diária(s) para cobertura da(s) despesa(s) do(s) dia(s) extra(s) deverá ser solicitado na prestação de contas. No caso de antecipação, o empregado deverá devolver as diárias não utilizadas.

3.8.7.1.1 Se, por seu interesse, o empregado solicitar e for autorizada a antecipação da viagem e/ou permanência além do(s) dia(s) destinado(s) ao serviço e/ou conexão(ões), e isto ocorrer durante dias úteis, não haverá concessão de diária(s) para cobrir despesa(s) do(s) dia(s) extra(s) e será de inteira responsabilidade do empregado o pagamento das multas geradas e diferença de tarifa aérea, conforme descrito no subitem 3.6.3.3.8.8 A concessão de diárias na utilização de veículo próprio será apenas para os dias efetivamente trabalhados, que deverão constar no objetivo da viagem.

3.8.8 Na utilização de veículo próprio, o empregado fará jus ao valor constante da tabela de quilometro rodado referenciado no Anexo 2 por quilômetro percorrido na viagem, para cobrir todas as despesas com o veículo, independentemente da categoria da estrada, do combustível utilizado e/ou do tipo/modelo/cilindrada cúbica do veículo. O valor total de adiantamento será limitado ao valor calculado na solicitação.

3.8.8.1 O valor informado no item 3.8.9 tem como parâmetro o consumo médio de 10 quilômetros por litro de combustível e o valor total por quilômetro rodado, para cobertura das despesas.

3.8.8.2 O cálculo do valor a ser recebido para a cobertura das despesas com combustível será efetuado pelo sistema "Soluciona", com base nas informações descritas no subitem 3.8.9.1.

3.8.8.3 Se na utilização de veículo próprio houver pagamento de pedágio, no percurso relativo ao trecho informado na solicitação, o empregado fará jus ao reembolso dessa despesa, devidamente informados no campo "observação" da solicitação da viagem e desde que comprovado por meio de recibo(s), apresentados na prestação de contas.

Página: 9/14 3.8.9 Quando houver deslocamento com fornecimento de transporte e sem pernoite para

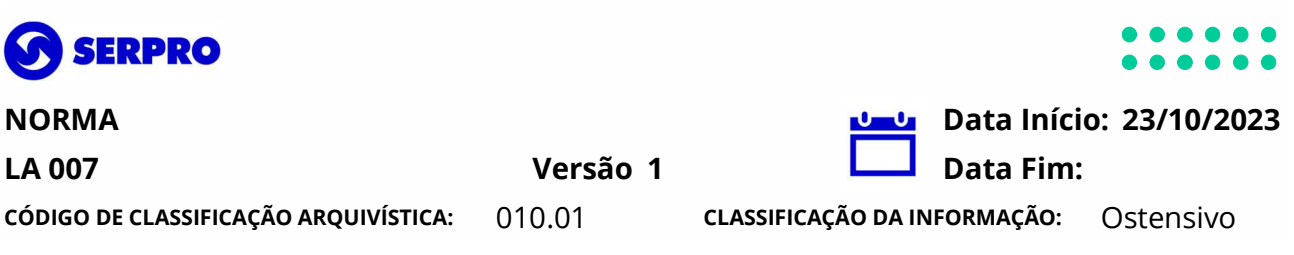

cidade pertencente à região metropolitana, a qualquer distância, ou fora dela, até a distância de 100 km de onde se situe a regional, a Sede ou qualquer dos Nós de Rede a ela subordinados, não haverá concessão de diárias.

3.8.9.1 Quando o pernoite for necessário, o empregado fará jus às diárias, de acordo com o previsto no item 3.8, em cidade da mesma região metropolitana e até a distância de 100 km de onde se situe a regional, a Sede, ou qualquer dos escritórios ou cidade de origem do empregado.

3.8.10 Quando houver pernoite em cidades fora da região metropolitana e/ou com distância superior a 100 km de onde se situe a regional, a Sede ou Nó de Rede no qual o empregado trabalha, serão pagas diárias obedecendo à Tabela de Diárias no País conforme Anexo 1 desta Norma, seja para deslocamento estadual ou interestadual, tomando-se por base o valor estabelecido para a Capital do Estado de destino.

3.8.11 O empregado em viagem cujo deslocamento for por meio rodoviário, que não seja em veículo próprio, e que, excepcionalmente, estiver impossibilitado de retornar durante o dia, realizando a viagem a partir das 18 horas do último dia programado, fará jus a 50% (cinquenta por cento) do valor total da diária no retorno da viagem, para cobertura das despesas relativas à alimentação no último dia e ao pernoite em viagem.

3.8.12 Se o empregado do quadro interno viajar com diárias e/ou TED pagas por terceiros e estas forem inferiores às praticadas pelo Serpro, e o pagamento for devidamente comprovado, poderá ser requerida a complementação da diferença em relação ao valor total recebido por um autorizador da Unidade Organizacional responsável, à SUPCF. O cálculo da diferença será efetuado com base no Anexo1 – Tabela de Diárias no País e Anexo 2 – Tabela de Taxas de Embarque e Desembarque – TED, desta Norma.

3.8.12.1 A solicitação da complementação deverá ser discriminada no memorando, separando os valores de TED e diárias recebidas e a diferença em relação a tabela do Serpro.

3.8.12.2 Em caso da não comprovação por documentos emitidos pelo órgão pagador, o reembolso da diferença somente será efetuado mediante autorização da Unidade Organizacional responsável.

3.8.12.3 Se houver necessidade de deslocamento de empregado do quadro interno por solicitação de clientes do Serpro, sem que este efetue o pagamento das diárias (incluindo 30% para pequenas despesas) e/ou TED, o empregado poderá requerer, por meio de solicitação no "Soluciona", o pagamento dessas despesas, com base no Anexo 1 – Tabela de Diárias no País e Anexo 2 – Tabela de Taxas de Embarque e Desembarque – TED, desta Norma.

3.8.12.3.1 Na solicitação emitida deverá constar que a despesa do transporte será paga pelo cliente.

3.8.12.4 Para fazer jus ao mencionado no item 3.8.12 e subitem 3.8.12.3, o empregado deverá apresentar o(s) comprovante(s) de viagem do órgão solicitante, onde conste a quantidade e o valor total relativo à(s) diária(s)recebida(s).

3.8.12.5 Quando houver a necessidade de complementação de diárias e/ou TED, que porventura não puderam ser verificadas até a aprovação e liberação da Prestação de Contas, bem como o ressarcimento de multas por reserva de hotel cancelada, cujo cancelamento não

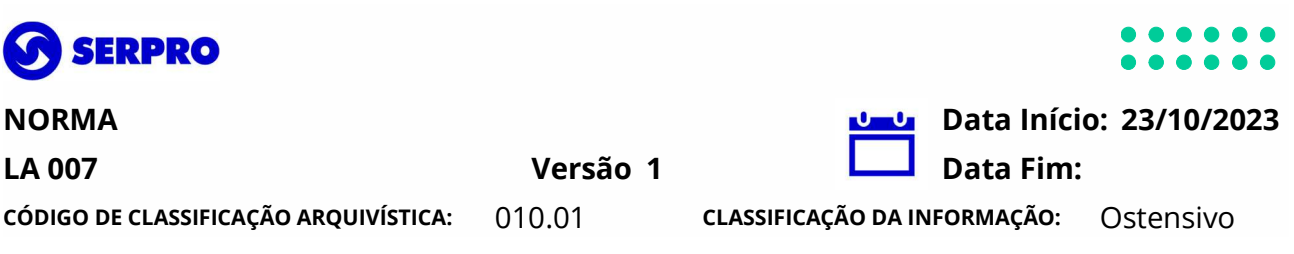

foi causado por interesse do empregado, e/ou outras taxas pagas pelo viajante e devidamente comprovadas, a solicitação do ressarcimento das referidas despesas deverá ser feita via SISCOR, assinado pelo titular da Unidade Organizacional responsável, para que a SUPCF possa efetuar a devida devolução.

3.8.13 O empregado, no exercício da função gratificada, em caráter de substituição legal, fará jus às diárias previstas para o titular do órgão a quem ele está substituindo.

3.8.14 Quando, por necessidade de serviço, houver solicitação de novo adiantamento, e houver pendência da prestação de contas, relativa a viagem anterior, este somente poderá ser autorizada pela Unidade Organizacional responsável, desde que obedecido ao item 3.8.6.

3.8.15 Fica rigorosamente vedada a concessão de novo adiantamento, quando houver pendência de 4 (quatro) solicitações de viagens já aprovadas sem as respectivas prestações de contas.

3.8.16 O empregado do custeio de viagens que não realizar o objetivo, conforme declarado no campo "Descrição do Evento", por razões pessoais, restituirá ao Serpro por meio de GRU, no prazo máximo de 02 (dois) dias úteis, o valor total recebido no adiantamento (diárias, TED e bilhete e/ou combustível), além do valor de multas e demais encargos aplicados ao Serpro, caso a bilhete já tenha sido emitido e faturado pela prestadora deste serviço.

3.8.17 As viagens que porventura forem necessárias na data de encerramento do exercício financeiro do Serpro, somente serão autorizadas nos casos de absoluta necessidade de serviço, ficando a critério do Titular da Unidade Organizacional responsável.

3.8.18 As viagens só poderão ser autorizadas pelo Titular da Unidade Organizacional solicitante, ou seu substituto formal.

#### 3.9 Cancelamento de viagem

3.9.1 É obrigação do empregado efetuar o cancelamento da passagem em todo e qualquer caso de não utilização, mesmo que em momentos próximos ao horário agendado de embarque. Em caso de não cancelamento da passagem, ocasionando o no show, o empregado deverá ressarcir ao Serpro o(s) valor(es) do(s) bilhete(s) aéreo(s), multa, taxa, diferença tarifária e outras cobranças, bem como o adiantamento recebido a título de diárias e TED, através da GRU, nominal ao Serpro, por meio da prestação de contas no sistema "Soluciona".

3.9.2 O empregado ficará desobrigado de efetuar o ressarcimento de multa, taxa, diferença tarifária, dentre outras cobranças, devido por ocasião das ocorrências previstas nos itens 3.7.5, 3.7.6 e 3.7.7, dentre outros motivos, caso apresente justificativa na prestação de contas, contendo o valor do ressarcimento e a mesma seja aprovada pelo respectivo autorizador.

3.9.3 Se o cancelamento da viagem ocorrer por interesse do empregado, este deverá prestar contas no prazo máximo de 02 (dois) dias úteis, após a data de cancelamento da viagem, e toda e qualquer despesa gerada em razão dessa ocorrência será de sua inteira responsabilidade e a prestação de contas somente poderá ser aprovada pelo titular da Unidade Organizacional ou o seu substituto formal.

3.9.4 No caso de viagens de convidados a liberação do pagamento é de responsabilidade do autorizador.

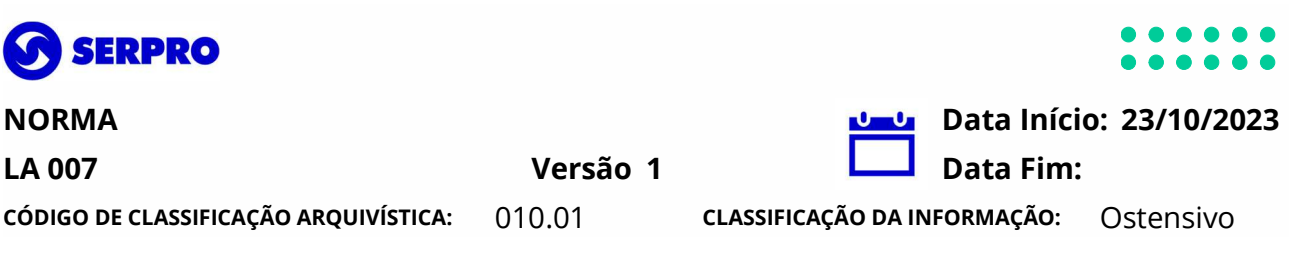

3.9.5 Para os casos em que algum trecho não for utilizado ou sofrer modificações que vierem a alterar o valor da solicitação de viagem (no caso do bilhete aéreo), será obrigatório o preenchimento do campo "Detalhamento da Demanda" do sistema "Soluciona".

3.9.6 A não devolução do valor do bilhete pela respectiva companhia aérea, relativo ao trecho não utilizado, acarretará ressarcimento do valor ao Serpro, por parte do empregado, caso a não utilização tenha sido de seu interesse. O ressarcimento será por meio de GRU.

#### 3.10 Prestação de contas

3.10.1 É de responsabilidade do empregado, quando do seu regresso da viagem, no prazo de até 05 (cinco) dias úteis, a contar da data de retorno da viagem, providenciar a prestação de contas e seu envio para aprovação. No caso de atraso no prazo expresso neste item, é obrigatória a apresentação de justificativa para os motivos da ocorrência.

3.10.1.1 É de responsabilidade do autorizador avaliar e ratificar toda e qualquer informação contida na prestação de contas, aprovando-a no prazo de até 05 (cinco) dias úteis, após seu recebimento.

3.10.2 Deverão ser anexados à prestação de contas, eletronicamente, os seguintes documentos:

a) bilhetes de passagem aérea e rodoviária, totais ou parcialmente utilizados, com as datas e números dos voos efetivos, apresentados de forma legível e sem rasuras, e seus respectivos cartões de embarque, ou recibo original (tíquete eletrônico) do passageiro, referente ao bilhete de passagem, para o caso de empresas aéreas que se utilizam deste tipo de documento/comprovante;

b) bilhete de passagem não utilizado (nos casos de cancelamento da viagem);

c) declaração de voo, fornecida pela companhia aérea, nos casos de extravio da capa do bilhete (cupom de passagem) ou do cartão de embarque;

d) cópia do depósito bancário efetuado por GRU, nominal ao Serpro, quando houver ressarcimento de qualquer valor;

e) um ou mais comprovantes (nota fiscal) ou nota fiscal eletrônica, que demonstrem despesa efetuada com combustível no trajeto, cópia da apólice de seguro do veículo, dos certificados de registro e licenciamento de veículo em dia, conforme determina a lei 9.503, capítulo XII, de 23 de setembro de 1997, do Código de Transporte Brasileiro, bilhete do seguro DPVAT, pesquisa de preços que comprovem o valor da menor tarifa aérea e recibo de pagamento de pedágio, quando este ocorrer, quando o meio de transporte utilizado for veículo próprio;

f) atestado médico ou certidão de óbito, quando for o caso;

g) e-mail da empresa contratada, solicitando a autorização de compra em casos de majoração de preços de bilhetes entre o momento da aprovação da solicitação e da compra;

h) e-mail com a solicitação de cancelamento da passagem junto a prestadora de serviço de agenciamento de viagens; e

i) e-mail com o parecer da diretoria de lotação do empregado nos casos de viagens

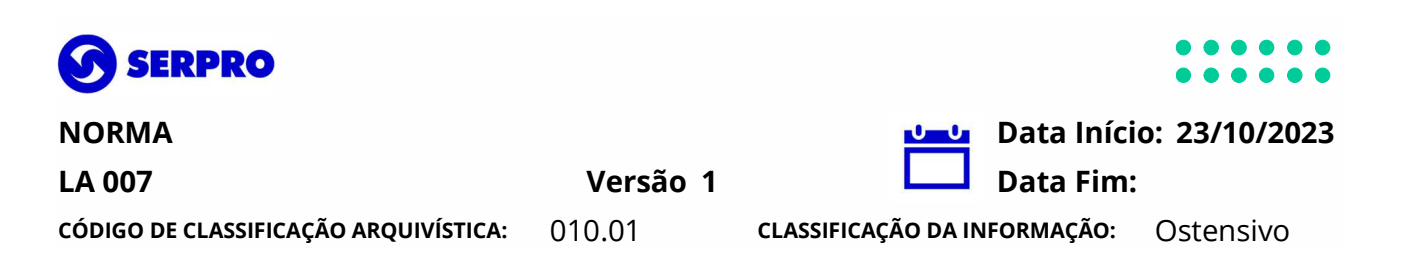

realizadas com recursos de outras Unidades Organizacionais, à exceção de recursos da área de treinamento/eventos. O mesmo deverá ser anexado na solicitação da viagem ou, em sua impossibilidade, na prestação de contas.

3.10.2.1 Os documentos mencionados no item 3.10.2 deverão ser anexados, com a identificação do viajante (nome, matrícula e lotação), no recurso "Anexar Arquivo", no sistema "Soluciona". No formato PDF ou PNG e sem carácter especial no nome do arquivo. O item 3.10.2 não se aplica a convidados.

3.10.2.2 Os comprovantes deverão ser anexados, preferencialmente, em apenas 1(um) arquivo e em modo preto/branco.

3.10.2.3 Os convidados deverão, antes do retorno à sua origem, assinar o formulário conforme Anexo 3 – Declaração de Realização da Viagem, o que deverá ser providenciado pelo titular da Unidade Organizacional Gestora ou o seu substituto formal.

3.10.2.4 No item 3.10.2, no que se refere à alínea "a", quando relacionado aos convidados, a comprovação será pelo e-ticket, que será encaminhado também ao responsável pela emissão da solicitação, cujo e-mail deverá ser informado naquele momento.

3.10.2.5 A verificação de toda a documentação descrita no item 3.10.2, é obrigatória e de inteira responsabilidade da Unidade Organizacional responsável pela viagem.

3.10.3 Em caso de perda ou extravio do bilhete aéreo é de exclusiva responsabilidade do empregado viajante providenciar a 2ª via ou a declaração de voo, para entrega no momento da prestação de contas.

3.10.4 Quando a prorrogação da permanência do empregado no local de destino ocorrer por caso fortuito, independente da vontade do empregado, ou seja, ocasionada por imprevistos no aeroporto ou apagão aéreo e a companhia aérea não se responsabilizar pela estadia, o empregado fará jus às diárias referentes ao período que ele permanecer fora de seu local de origem, desde que devidamente comprovada.

3.10.5 Quando o empregado se deslocar até o aeroporto de origem e a viagem não ocorrer por motivo alegado pela companhia aérea, Agência Nacional de Aviação Civil – ANAC, INFRAERO etc, as TED origem/aeroporto/origem serão pagas mediante comprovação por meio de recibo, na prestação de contas.

3.10.6 As prestações de contas de adiantamentos concedidos em períodos que ultrapassem a data de encerramento do exercício financeiro do Serpro deverão estar de acordo com as normas financeiras em vigor.

# 4.0 DETERMINAÇÕES

4.1 O cadastramento, exclusões e alterações de autorizadores de viagens serão efetuadas pelo gestor do Sistema "Soluciona", após recebimento de e-mail da Unidade Organizacional responsável pelo empregado a ser cadastrado, observando os limites estabelecidos no documento de Delegação de Competências e Alçadas, em sua versão vigente.

4.2 A presente norma encontra-se fundamentada nos termos do Decretos nºs 3.643, 5.992 e 6.907, de 26 de outubro de 2000, de 19 de dezembro de 2006 e de 21 de julho de 2009,

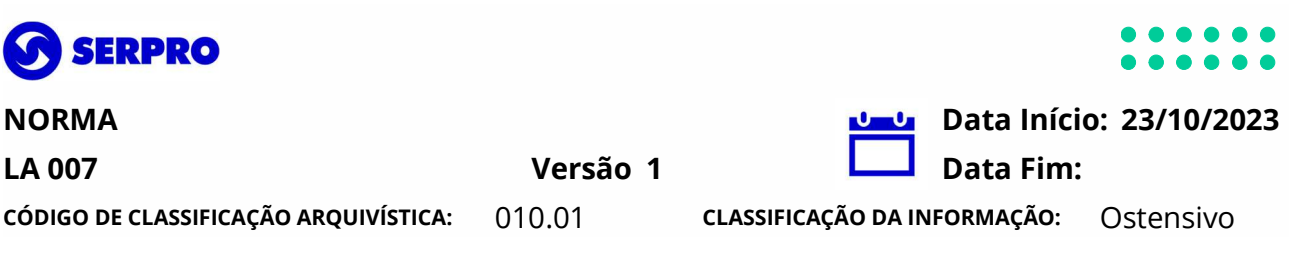

respectivamente, com as inclusões, revogações e as redações dadas pelos Decretos nºs 5.992, 6.907, 7.028, 7.613 e 7.028, datados de 19 de dezembro de 2006, 21 de julho de 2009, 9 de dezembro de 2009, 21de julho de 2009, 17 de novembro de 2011 e 9 de dezembro de 2009, de modo recíproco.

4.3 Esta norma cancelará o Item "4.10.1.5 – Serviços de Viagens" da Norma CS-001, versão 02, de 13 de maio de 2022 e o item 1.2.7 do Manual de Procedimentos Operacionais da SUPCS, vigente a partir de 22 de maio de 2023.

4.4 Os casos omissos serão tratados pela Superintendência de Logística – SUPGL, com apoio da área demandante, da área responsável pela elaboração da requisição no ERP e do gestor regional de logística no destino com decisão final ficando com o Titular da SUPGL.

## 5.0 DISPOSIÇÕES FINAIS

5.1 Cada Unidade Organizacional, terá, e deverá gerir, o seu próprio Centro de Custos.

5.1.1 Cada Centro de Custos receberá um orçamento anual para viagens.

5.1.1.1 Caso este orçamento tenha se esgotado, as solicitações deste Centro de Custos deverão ser autorizadas pelo Diretor Responsável.

5.2 Nos casos de viagens a serem efetuadas pelos diretores e superintendentes não haverá a necessidade de aprovação por gestor de nível hierárquico superior.

5.3 Somente será permitida a concessão de diárias dentro dos limites orçamentários relativos ao Centro de Custos solicitante e dentro do exercício em que se der a viagem.

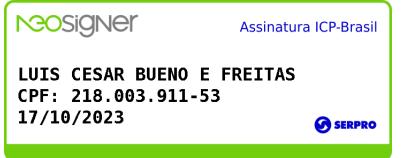

Diretor de Administração e Finanças

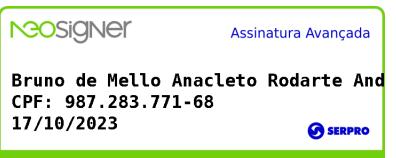

Superintendente de Logística

ÓRGÃO/REDATOR: DIRAF/SUPGL/lfj

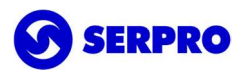

ANEXO TÍTULO DO ANEXO DECLARAÇÃO DE REALIZAÇÃO DE VIAGEM

. . . . . NÚMERO VERSÃO 01 1

CÓDIGO DE CLASSIFICAÇÃO ARQUIVÍSTICA: 010.01 CLASSIFICAÇÃO DA INFORMAÇÃO: Ostensivo

### DECLARAÇÃO DE REALIZAÇÃO DE VIAGEM

Declaro, para os devidos fins, que realizei viagem custeada pelo Serpro, no trecho de origem xxxxx, pela companhia aérea xxxxxxxxxx para o destino xxxxx, pela companhia aérea xxxxxxxxxx, com data de ida em xx/xx/xxxx e retorno em xx/xx/xxxx.

Brasília, \_\_\_\_\_\_\_\_\_ de \_\_\_\_\_\_\_\_\_\_\_\_\_\_\_\_\_\_\_\_ de \_\_\_\_\_\_\_\_\_.

(nome completo do convidado) (CPF do convidado)

\_\_\_\_\_\_\_\_\_\_\_\_\_\_\_\_\_\_\_\_\_\_\_\_\_\_\_\_\_\_\_\_\_\_\_\_

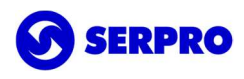

TÍTULO DO ANEXO TABELA DE DIÁRIAS

CÓDIGO DE CLASSIFICAÇÃO ARQUIVÍSTICA: 010.01 CLASSIFICAÇÃO DA INFORMAÇÃO: Ostensivo

2

## TABELA DE DIÁRIAS

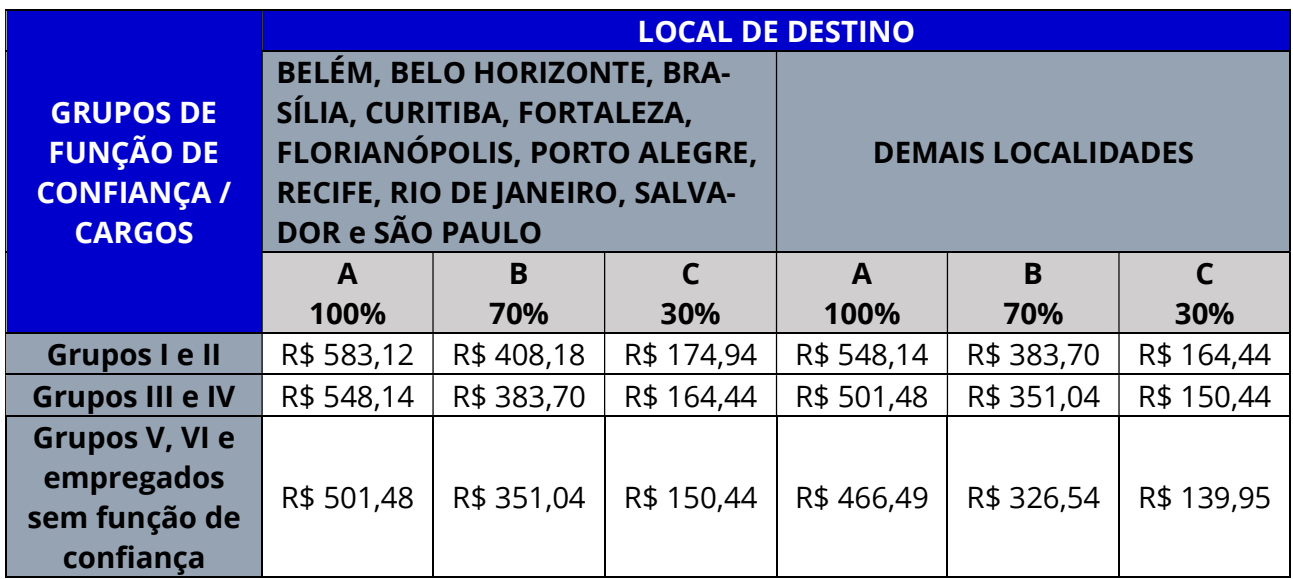

\* Valores aplicáveis a partir de 01/08/2023, conforme DD LA-088/2023.

#### LEGENDA

A = INTEGRAL

B = HOSPEDAGEM

C = PEQUENAS DESPESAS

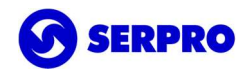

TÍTULO DO ANEXO

#### TABELA DE TED – TARIFAS DE EMBARQUE E DESEMBARQUE

CÓDIGO DE CLASSIFICAÇÃO ARQUIVÍSTICA: 010.01 CLASSIFICAÇÃO DA INFORMAÇÃO: Ostensivo

#### TABELA DE TED – TARIFAS DE EMBARQUE E DESEMBARQUE

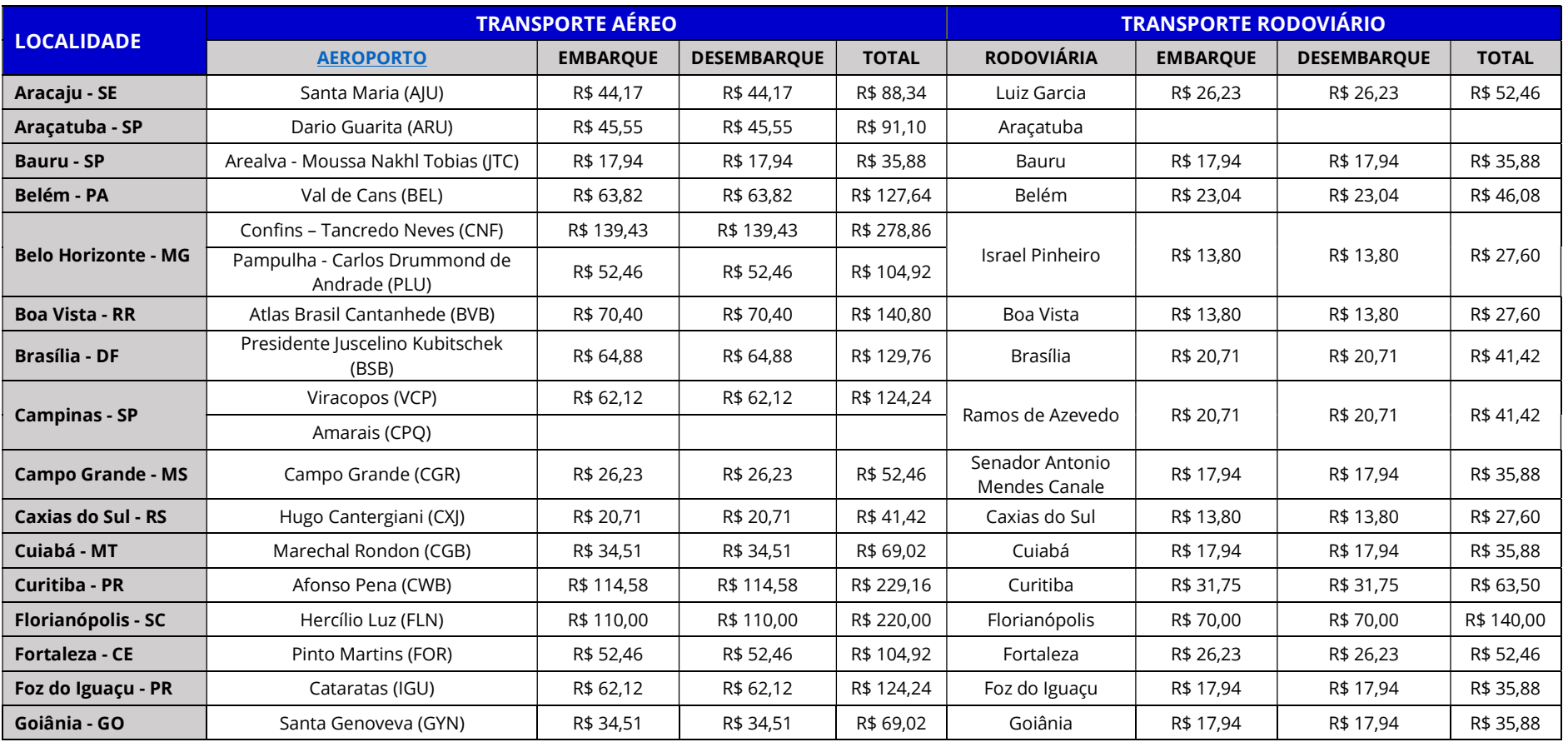

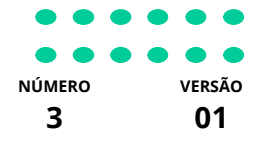

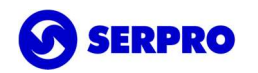

TÍTULO DO ANEXO

#### TABELA DE TED – TARIFAS DE EMBARQUE E DESEMBARQUE

#### CÓDIGO DE CLASSIFICAÇÃO ARQUIVÍSTICA: 010.01 CLASSIFICAÇÃO DA INFORMAÇÃO: Ostensivo

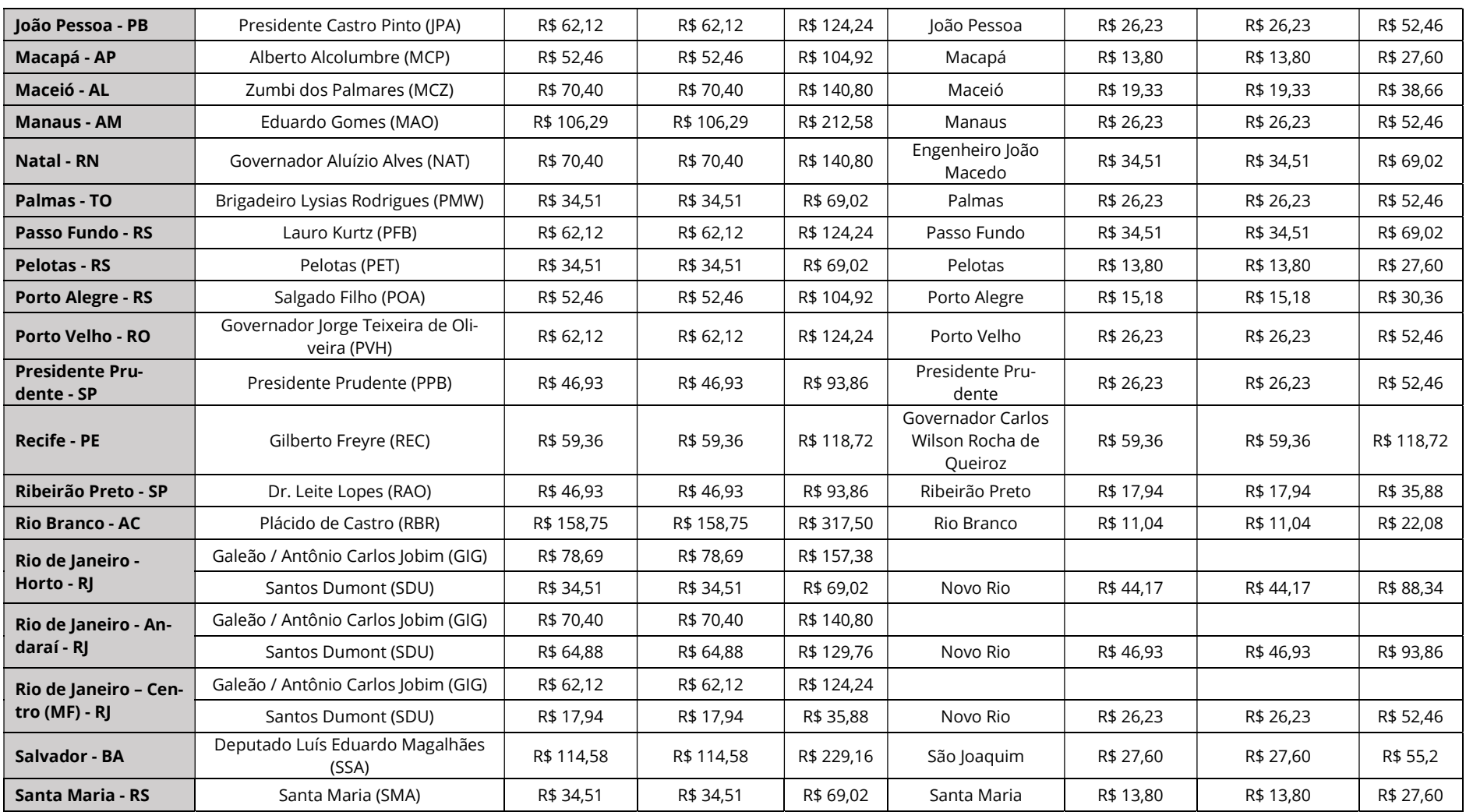

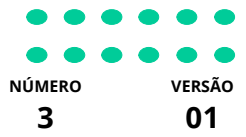

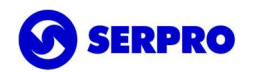

#### TÍTULO DO ANEXO

#### TABELA DE TED – TARIFAS DE EMBARQUE E DESEMBARQUE

CÓDIGO DE CLASSIFICAÇÃO ARQUIVÍSTICA: 010.01 CLASSIFICAÇÃO DA INFORMAÇÃO: Ostensivo

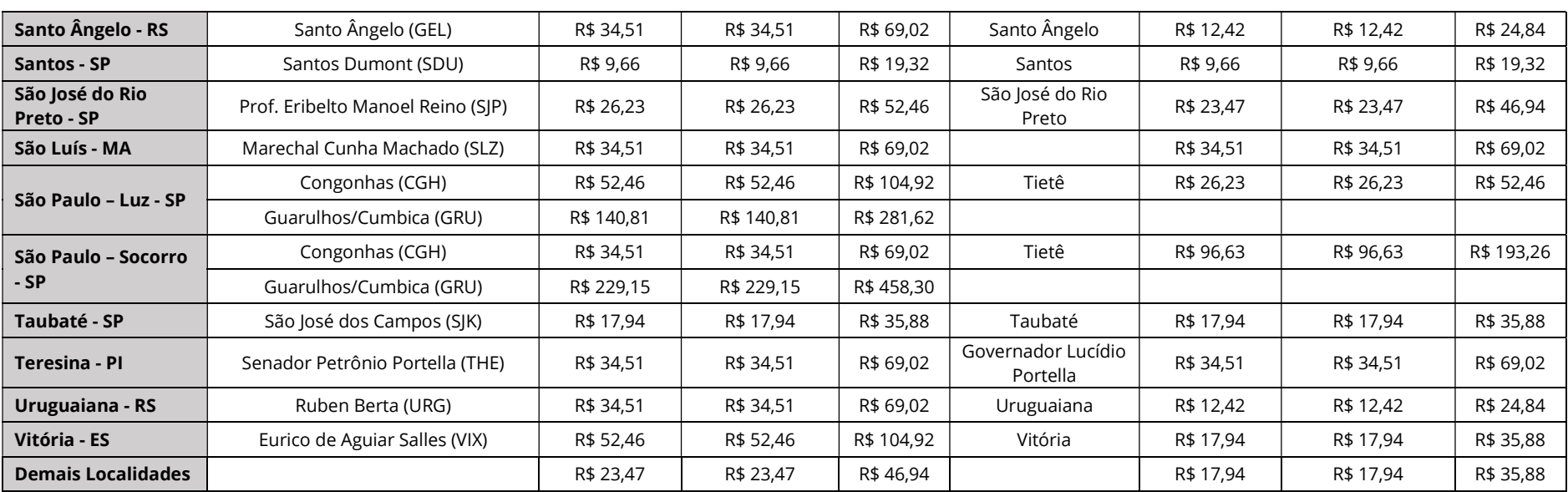

\* Valores aplicáveis a partir de 01/07/2022, conforme DD CS-080/2022.

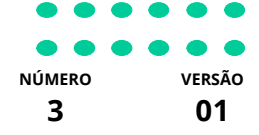